# **User Manual FCI HRMS**

**Module Name: Employee Self Services Version: 0.3**

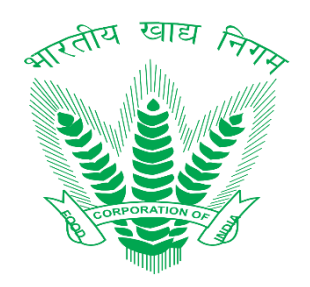

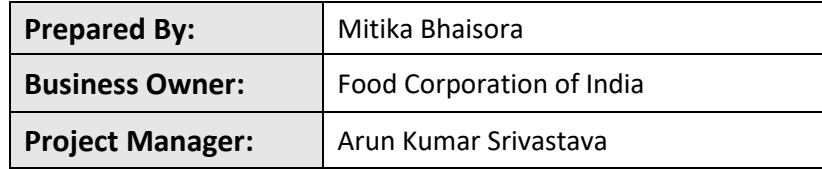

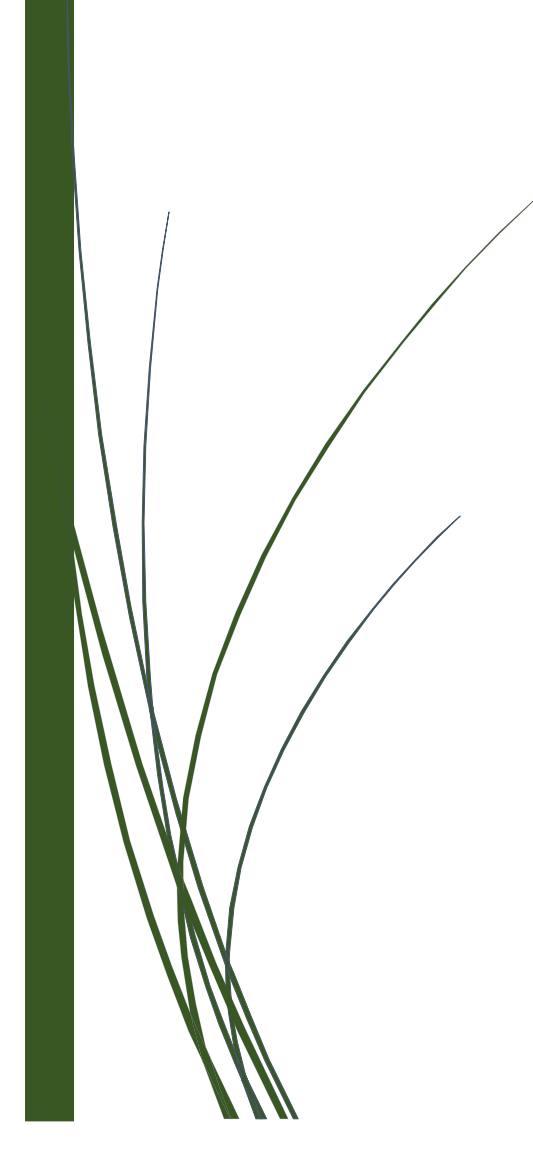

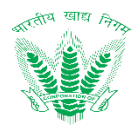

# **Revision History**

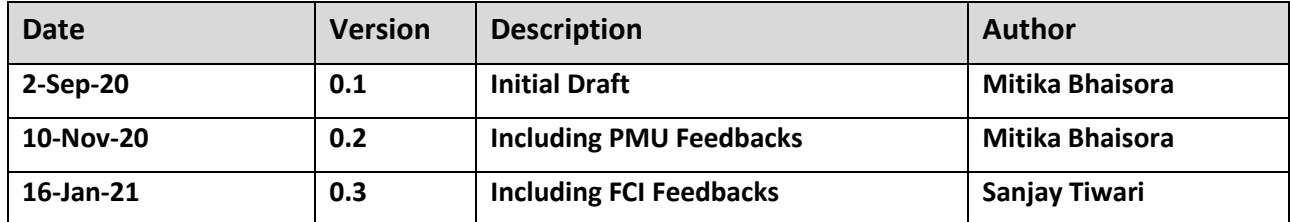

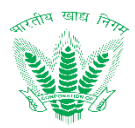

# **Table of Contents**

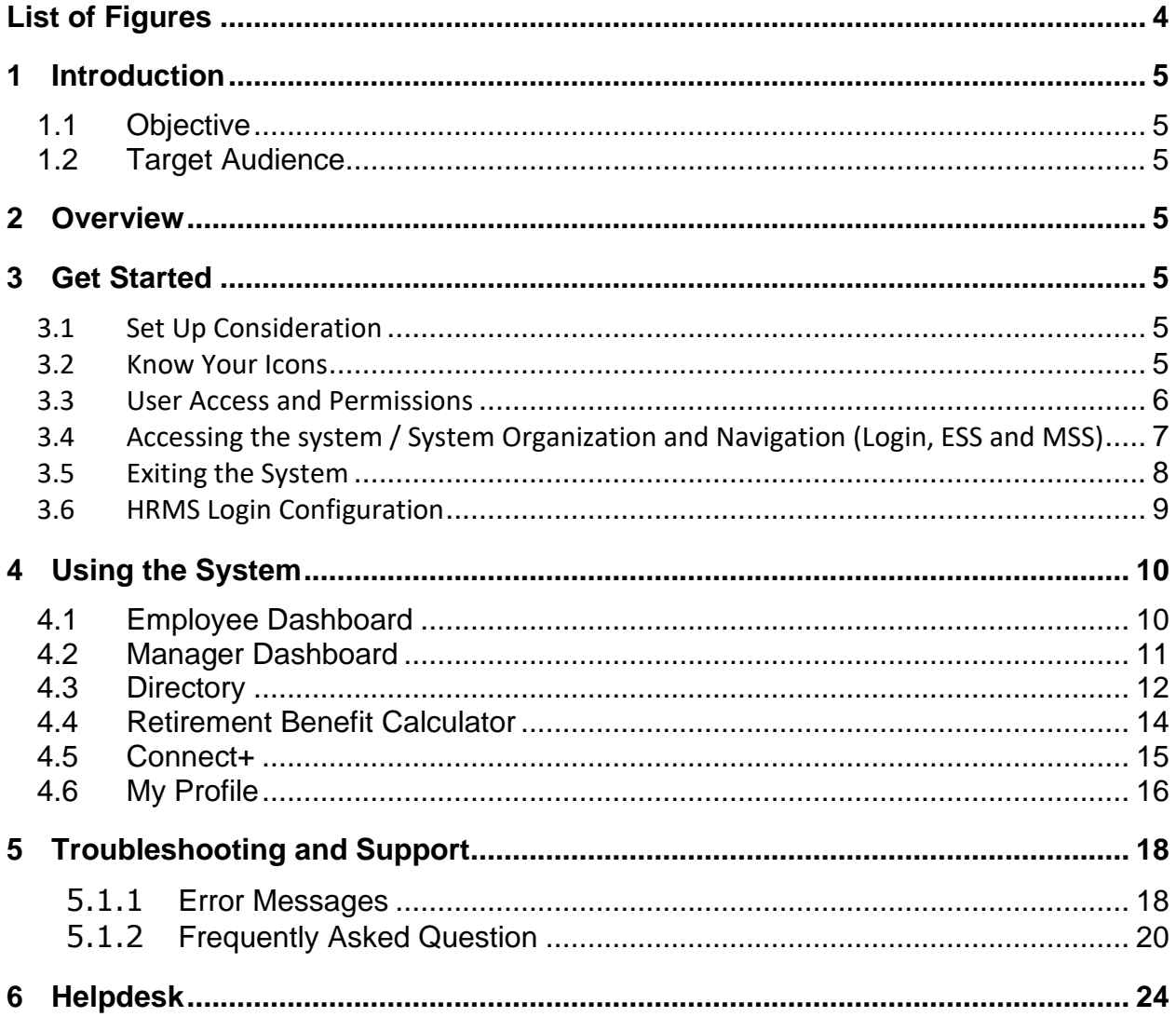

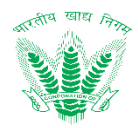

# **List of Figures**

<span id="page-3-0"></span>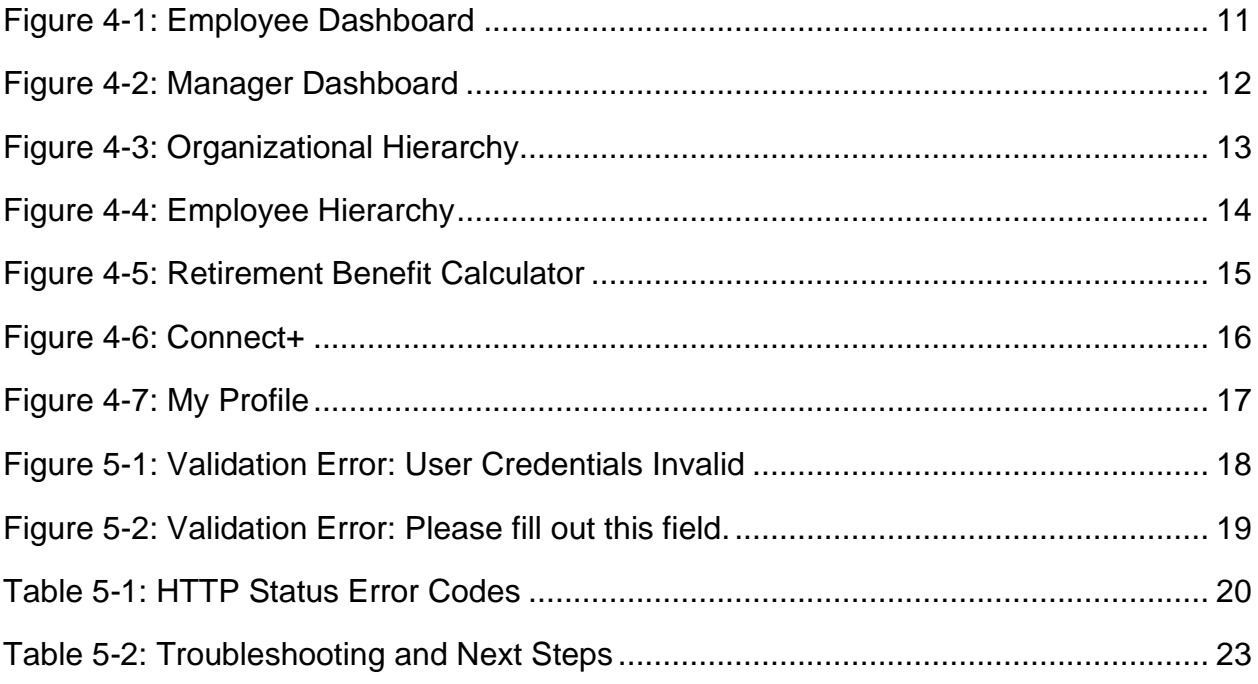

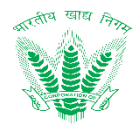

## <span id="page-4-0"></span>1 Introduction

An HRMS (Human Resource Management System) is a type of HR software that enables the management of several HR functions through the use of information technology. An HRMS aims to improve the productivity and efficiency of the business through the automation of manual and repetitive tasks. This, in turn, also frees up the time which can then be used to address more strategic, business-critical tasks. This document is intent to contain the working and usability descriptions related to the Employee Relations processes identified and documented in System Requirement Specification document in the form of a user manual.

## <span id="page-4-1"></span>1.1 Objective

The following objectives shall be fulfilled with the user manual

- Serve as a standard document for FCI employees to gain experience in adopting the **HRMS**
- Provide comprehensive details about working on different Employee Relations processes and managing exceptions and alerts as per different processes.
- Reveal the user experience for working with the HRMS and act as a reference for users to reinforce working tactics with the HRMS as per requirement.

## <span id="page-4-2"></span>1.2 Target Audience

• FCI Officers and FCI Employees

# <span id="page-4-3"></span>2 Overview

The Employee Self Service (ESS) will serve as employee service portal allowing foremost collaboration among FCI employees to initiate, track and monitor various service requests. ESS shall serve as one stop workspace for intercommunication of various other process areas in HRMS, providing an impression of seamless business transaction management with high degree of usability to FCI employees.

# <span id="page-4-4"></span>3 Get Started

## <span id="page-4-5"></span>3.1 Set Up Consideration

**OS Compatibility:** Microsoft Windows 7 and above

**Browsers Supported:** IE 9, 10+, Firefox 3.6+, Chrome 12+ on Windows, Firefox 3.6+, and Safari 4+ on Mac 10.5.7+

**Minimum Software Requirements**: IE 9, 10+ Firefox 3.6+, Chrome 12+ on Windows,

Firefox 3.6+, Safari 4+ on Mac 10.5.7+

**Minimum Hardware Requirements:** CPUs- Intel i3, RAM- 8GB, Disk Storage- 164GB (64GB for File Storage, 100GB for database storage)

#### <span id="page-4-6"></span>3.2 Know Your Icons

Table 3-1 reflects the set of icons that have been used in HRMS application

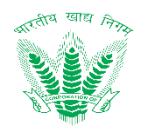

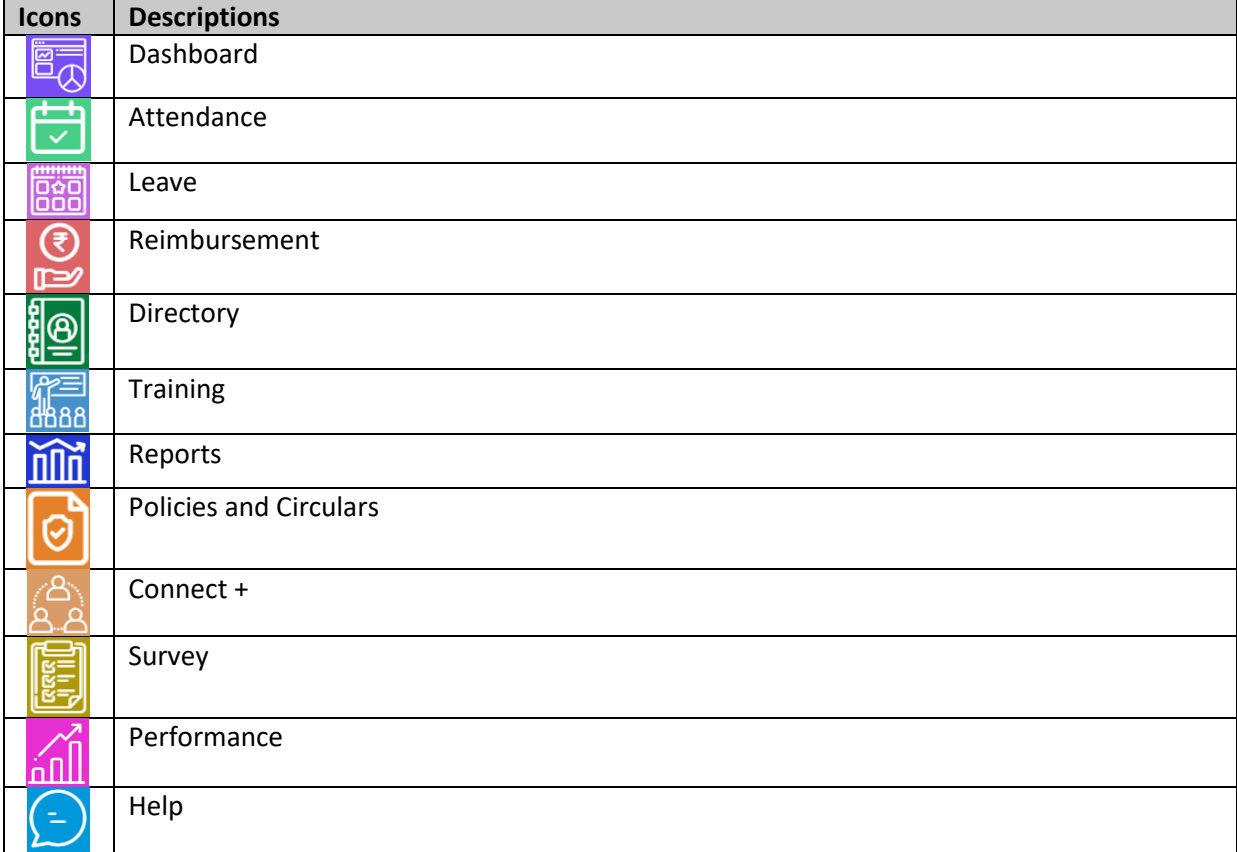

#### **Table 3-1: Icons**

## <span id="page-5-0"></span>3.3 User Access and Permissions

HRMS user access and permissions is managed by a specialized workflow management system that is further supplemented with roles and permissions. The User Management Process has been coined as the centralized access manager where employees are provided various roles and permissions to access different set of features. Table 3-2 showcases the permission and user access provisions in general to HRMS Processes.

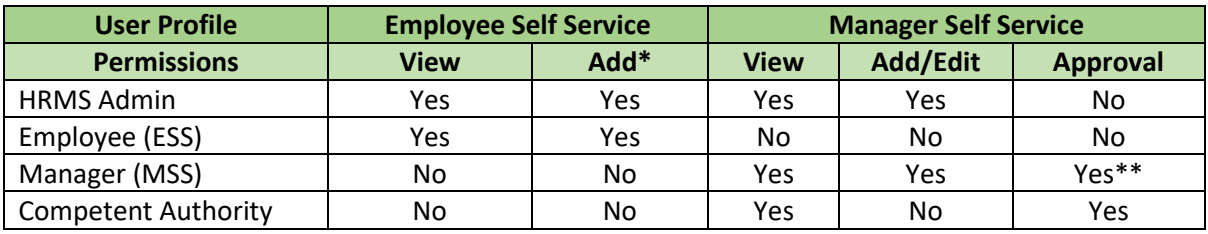

**Table 3-2: User Profile and Permissions**

**\*(Add permission also provides an additional permission of Edit to update records by resubmission) \*\* (A manager who is a part of the reviewing or approving authority shall be able to perform approvals)**

Table 3-3 defines the provision of different roles assigned as per the permissible architecture of HRMS application. A user role basically describes the user access of what the user can navigate around in the HRMS application. The user permissions as described in Table 3-2 combines with user roles to allow the user to "navigate" and "perform" the nature of processes as per the delegated power.

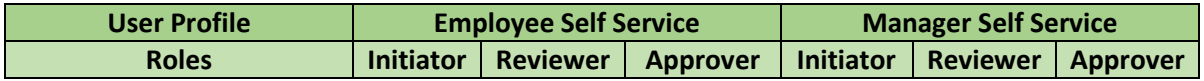

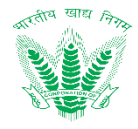

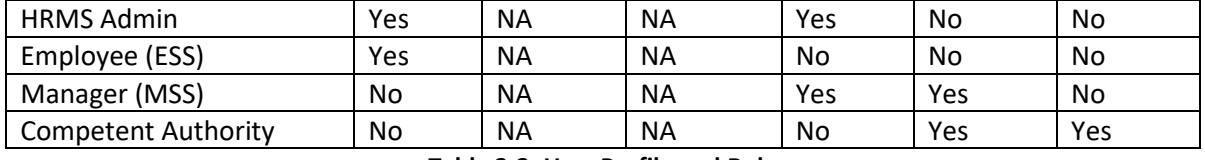

**Table 3-3: User Profile and Roles**

**\*(For some process, the manager can initiate a transaction from the MSS on behalf of the employee but not based on grounds of request)**

# <span id="page-6-0"></span>3.4 Accessing the system / System Organization and Navigation (Login, ESS and MSS)

• User shall access the HRMS application as per the shared website address (URL) and provide the credentials in the form Login ID (Employee Number) and Password as shared by FCI Computer/IT section as shown in Figure 3-2

#### Login screen:

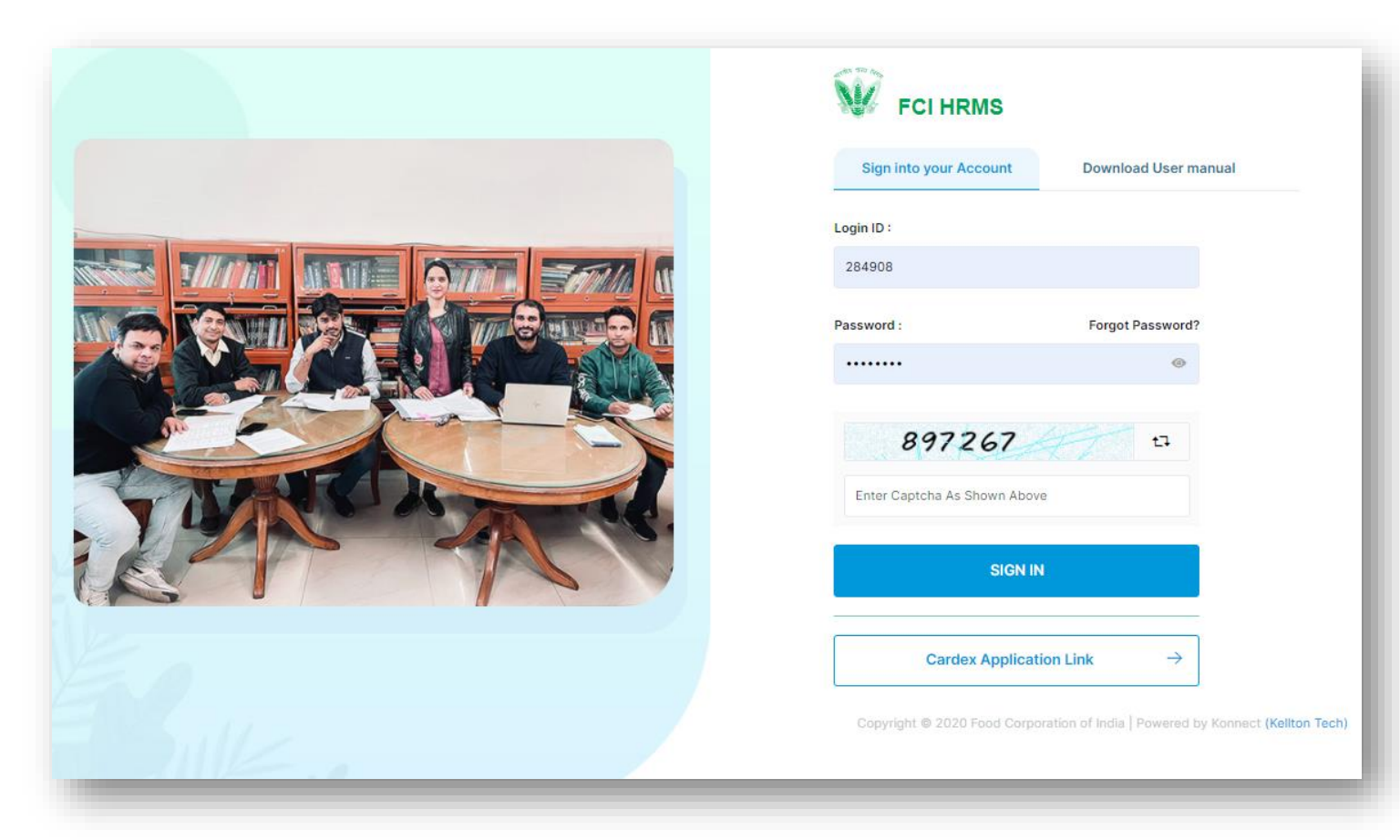

#### **Figure 3-1 Login Screen**

- Enter Login credentials, Captcha (Enter number here as shown in Figure 3-1) and Click on **SIGN IN** to Log in to the system.
- Post Login, employee will land on the Home Page as shown in Figure 3-2

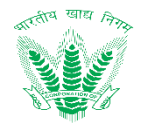

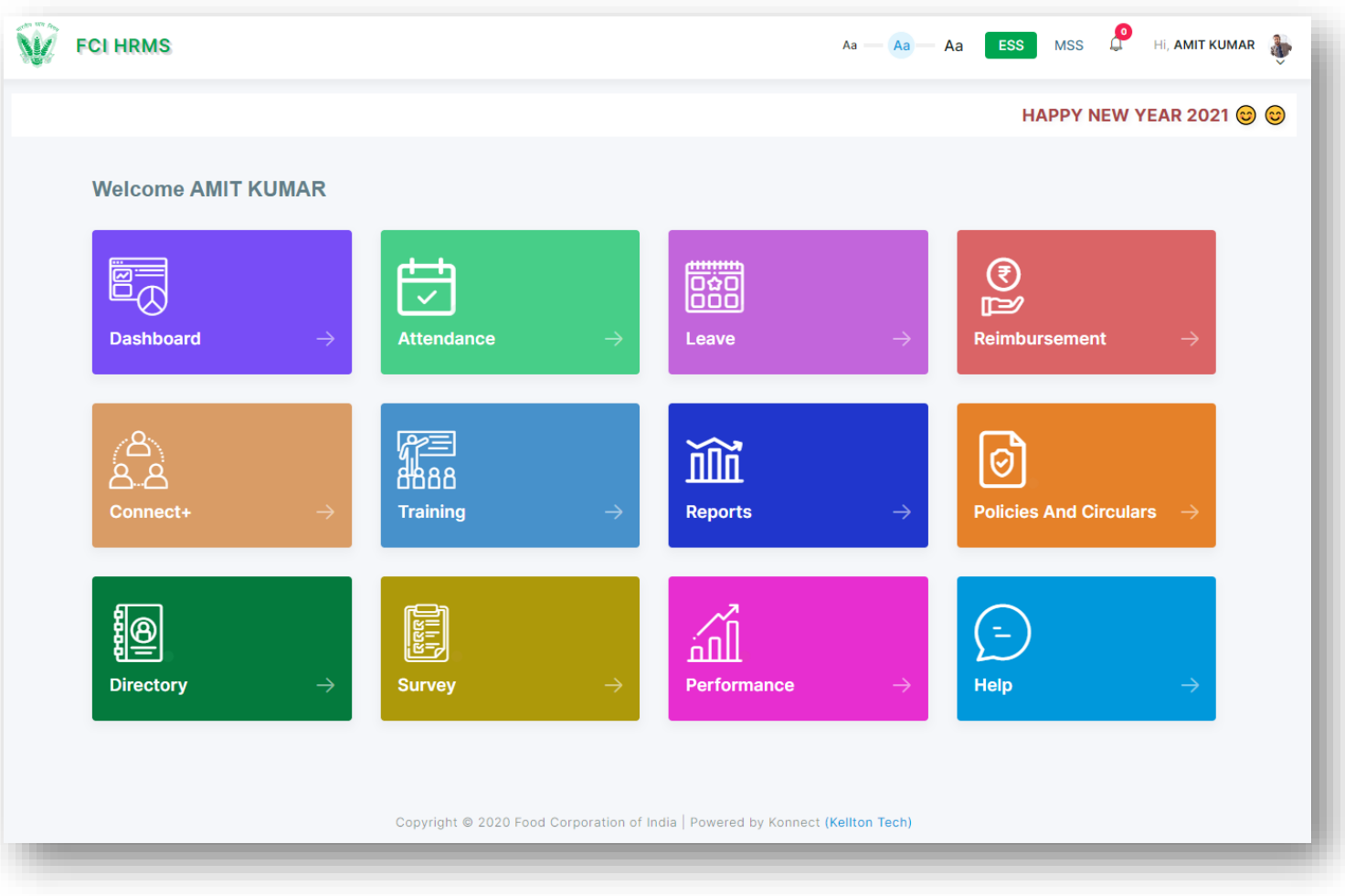

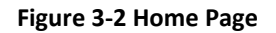

## <span id="page-7-0"></span>3.5 Exiting the System

When the employee would like to exit from the HRMS application, then employee shall click on Sign Out to log out of the system as shown in Figure 3-5

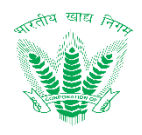

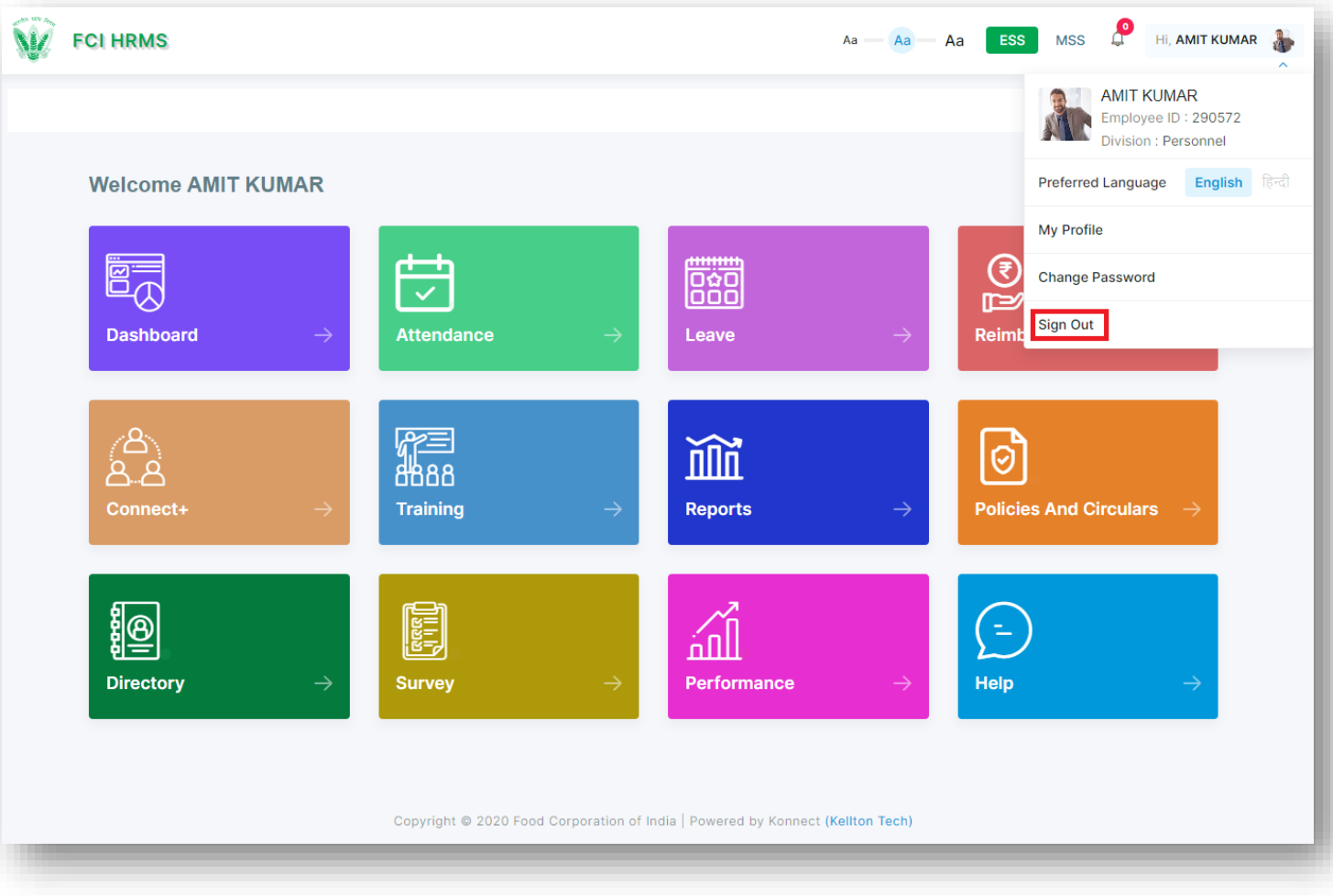

**Figure 3-3 Logout**

- The user shall navigate to Login Page as shown in Figure 3-1 on successful log out.
- An employee shall automatically logout from the application if it remains idle due to inactivity for a longer period of time (approx. 1 Hour)

# <span id="page-8-0"></span>3.6 HRMS Login Configuration

HRMS Login are handled using OAuth 2.0 protocol. The user credentials entered by user is passed on internet to HRMS System for validation and after successful validation a token is generated and shared to the application to use it at the time of every new server interaction to validate the user credentials. The login activity has few timeout settings as illustrated below.

- **Access token Lifespan** This is the setting for capturing the lifespan of Access token before it gets expired. Before access token gets expired a refresh process is triggered to get the new access token to keep the session alive until user logout of the session. Default is set to 1 hour.
- **SSO Session Idle** These is the setting for time a user session can be idle before it gets expired. Default is set to 1 hour.

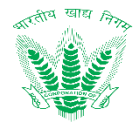

These are timeout settings done at Key cloak IAM interface.

# <span id="page-9-0"></span>4 Using the System

The Employee Self Service (ESS) will serve as employee service portal allowing foremost collaboration among FCI employees to initiate, track and monitor various service requests. ESS shall serve as one stop workspace for intercommunication of various other process areas in HRMS, providing an impression of seamless business transaction management with high degree of usability to FCI employees.

## <span id="page-9-1"></span>4.1 Employee Dashboard

Dashboards shall serve as a common workspace to track and carry out approval actions. FCI employees can access the Dashboard after login. It shows the employee's planned leaves and Holidays, attendance, Trainings, etc. records in a glance. Based on the user credentials and permissions assigned to the employee, an employee shall be able to access the Employee Self Service by clicking the **Dashboard** link as shown in Figure 3-2 to land on the ESS – Employee Dashboard as shown in Figure 3-3.

### 4.1.1.1 Navigation

**Left Navigation:** Home Page >> Dashboard

### 4.1.1.2 Landing Page

HRMS administrator shall traverse the navigation as mentioned in Section 4.1.1.1 to reach the Employee Dashboard as shown in Figure 4-1

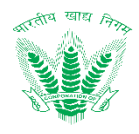

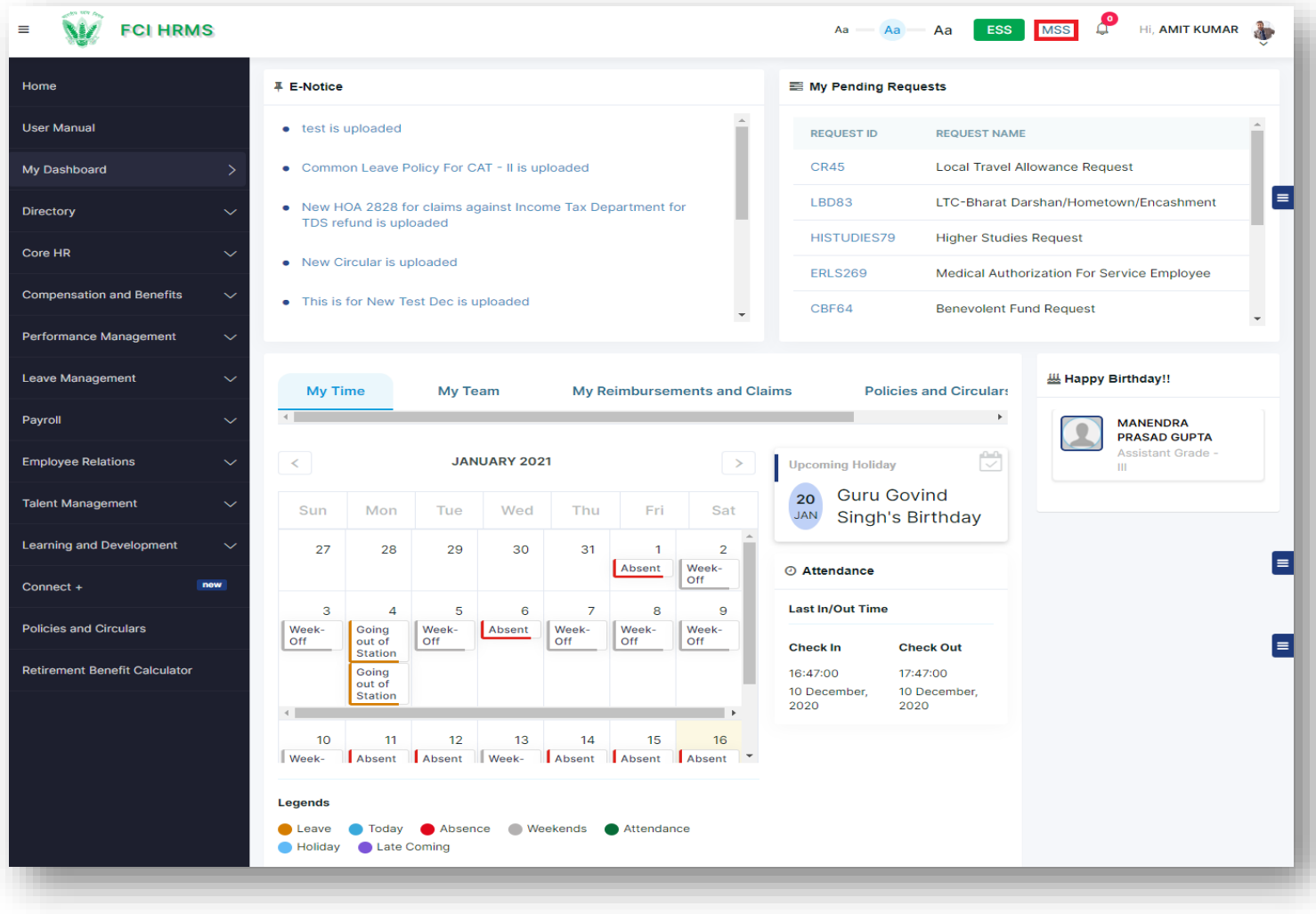

#### **Figure 4-1: Employee Dashboard**

<span id="page-10-1"></span>HRMS administrator shall be able to perform the following activities from the landing page:

#### <span id="page-10-0"></span>4.2 Manager Dashboard

Dashboards shall serve as a common workspace to track and carry out approval actions. After login, FCI managers can access the Dashboard based on access rights. It shows the pending requests to be approved by Manager, Team Attendance, Trainings, etc. records in a glance. If an employee has been assigned the roles and responsibilities of a manager or competent authority, then by clicking the **MSS** link on the top right corner of the HRMS application as shown in Figure 4-1, the employee with the permissions of a manager shall navigate to the MSS – Manager Dashboard as shown in Figure 4-2.

#### 4.2.1.1 Navigation

**Left Navigation:** Home Page >> Dashboard >> MSS

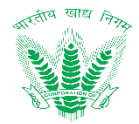

## 4.2.1.2 Landing Page

HRMS administrator shall traverse the navigation as mentioned in Section 4.2.1.1 to reach the Manager Dashboard as shown in Figure 4-2

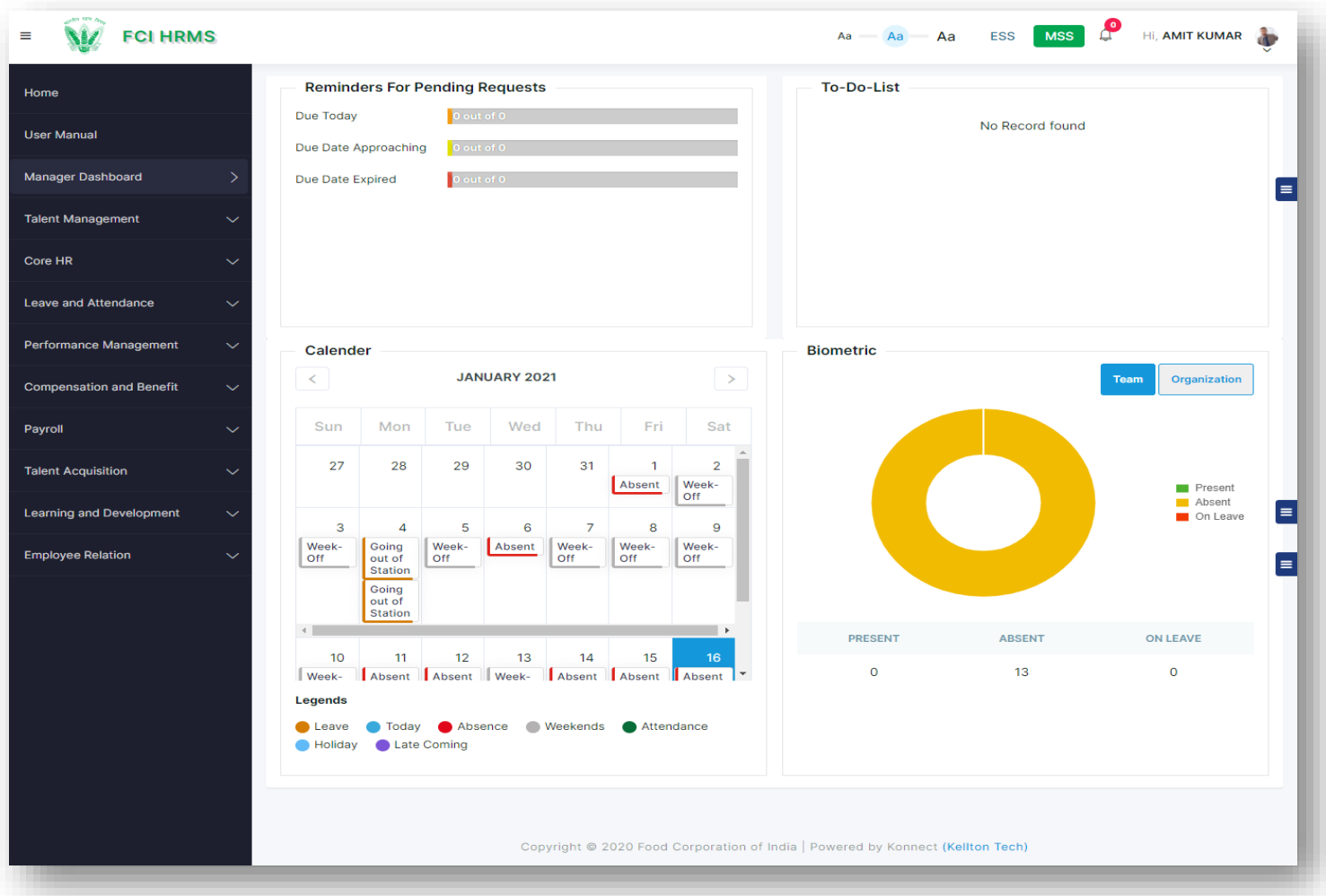

#### **Figure 4-2: Manager Dashboard**

## <span id="page-11-1"></span><span id="page-11-0"></span>4.3 Directory

Directory shall allow an employee to view the organization chart and fetch the job description, and career path of an employee based on the designation. The following features are included in the scope of the Directory:

- Employee Hierarchy- Employee can view employee details such as Name, Email, Designation, Division, Location and Employee Number.
- Organizational Hierarchy- Employee can view organization chart of complete FCI

#### 4.3.1.1 Navigation

#### **Left Navigation:**

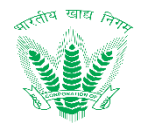

Directory >> Organizational Hierarchy

Directory >> Employee Hierarchy

## 4.3.1.2 Landing Page

HRMS administrator shall traverse the navigation as mentioned in Section 4.3.1.1 to reach the Directory Page as shown in Figure 4-3

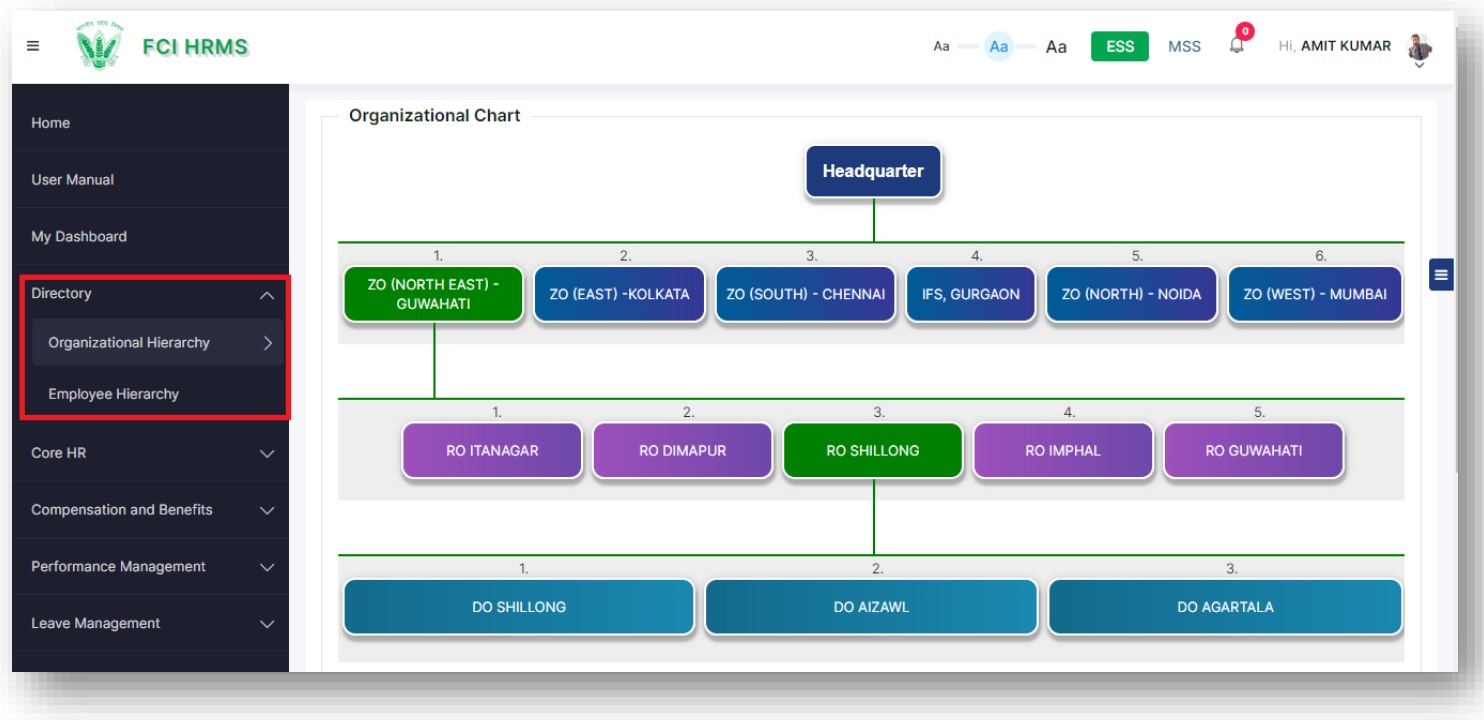

<span id="page-12-0"></span>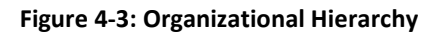

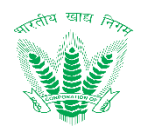

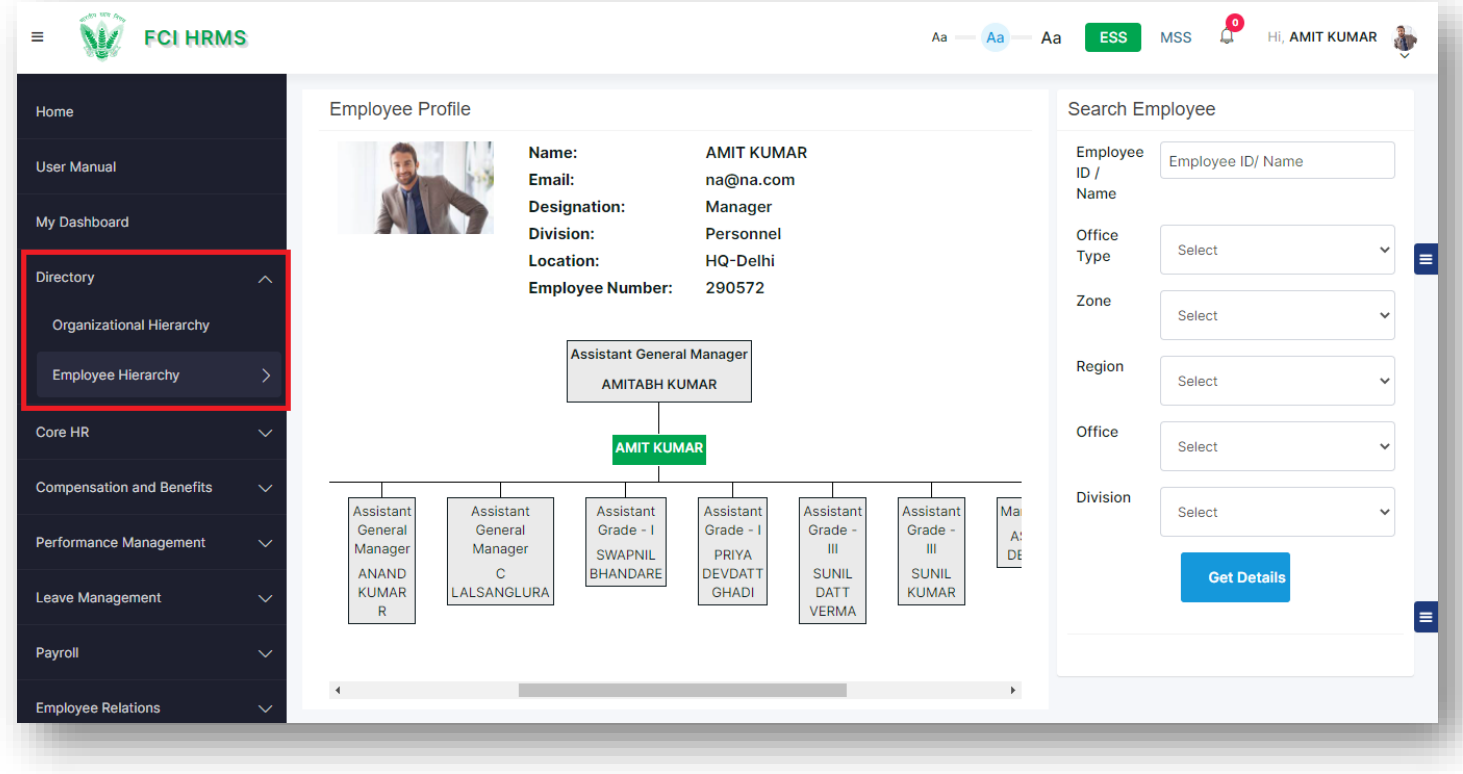

#### **Figure 4-4: Employee Hierarchy**

## <span id="page-13-1"></span><span id="page-13-0"></span>4.4 Retirement Benefit Calculator

Retirement Benefit Calculator shall showcase the retirement benefits to employees with an active employment status to reflect the changing gratuity and leave encashment based on current date.

The following features are included in the scope of the Retirement Benefit Calculator:

• Employee shall be able to see the retirement benefits based on current date.

• Employee salary and leave details shall be fetched automatically and processed by the system as per the business rules governed by gratuity scheme for government employees.

#### 4.4.1.1 Navigation

**Left Navigation:** Retirement Benefit Calculator

#### 4.4.1.2 Landing Page

HRMS administrator shall traverse the navigation as mentioned in Section 4.4.1.1 to reach the Retirement Benefit Calculator as shown in Figure 4-5.

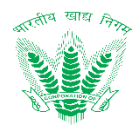

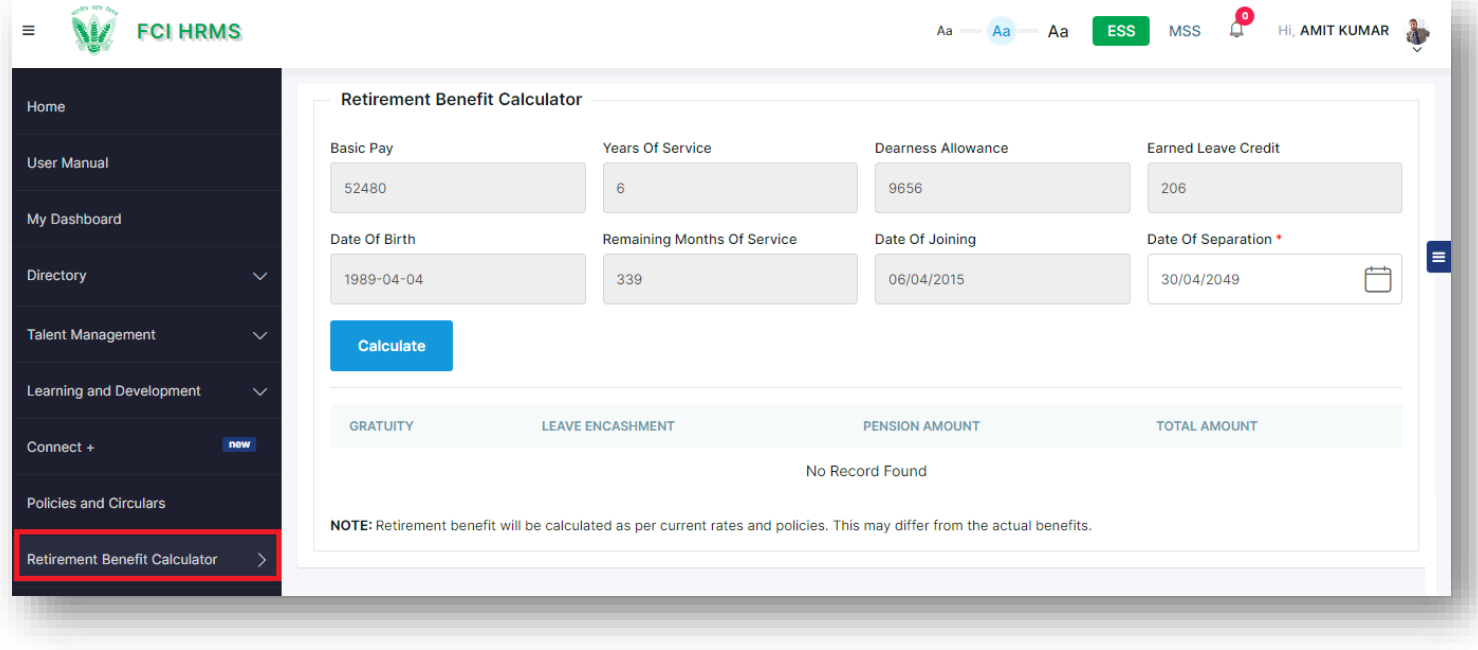

#### **Figure 4-5: Retirement Benefit Calculator**

<span id="page-14-1"></span>• Enter the Date of Separation and click on **Calculate** to get the Retirement Amount.

#### <span id="page-14-0"></span>4.5 Connect+

Connect+ will allow employees to search and initiate conversations with respective employees of interest and shall serve as a provision for open communication within the HRMS application. Employee shall be able to search an employee across any office and initiate conversation. The system shall be capable to identify each conversation uniquely based on Message ID. The subject line shall be permanently stored as a record against which new conversations related to the subject will be initiated with any other FCI employee(s).

#### 4.5.1.1 Navigation

**Left Navigation:** Connect+

#### 4.5.1.2 Landing Page

HRMS administrator shall traverse the navigation as mentioned in Section 4.5.1.1 to reach the Connect+ as shown in Figure 4-6

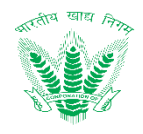

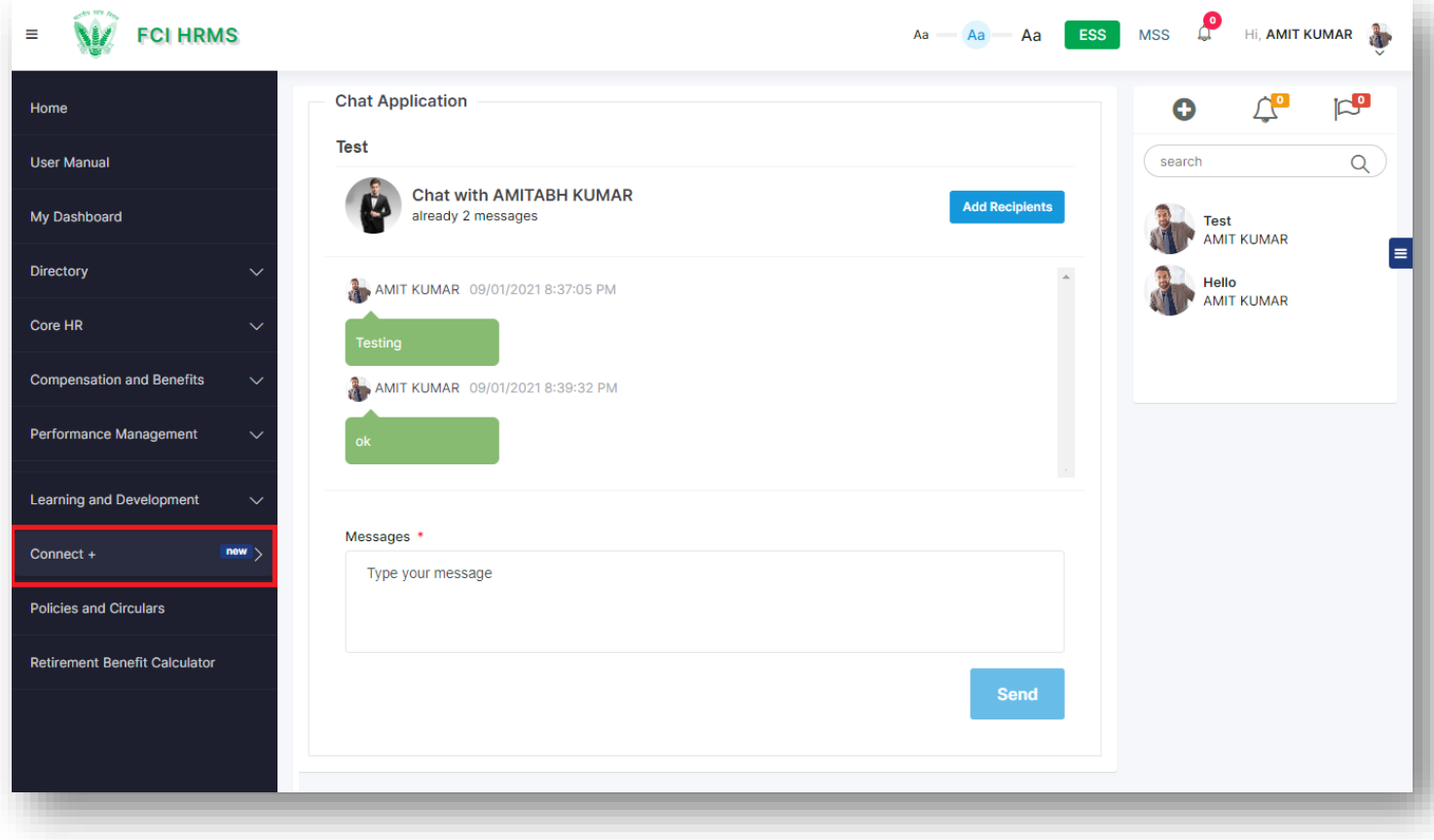

#### **Figure 4-6: Connect+**

#### <span id="page-15-1"></span><span id="page-15-0"></span>4.6 My Profile

Employee Self Service enables employees to manage everything from profiles- including skills, work experience, academic records, qualification details, bank details, etc. Employee shall be able to view and modify the employee related details like Work Information, Personal Information, Nominee Details and Emergency Details. Profile Edit Request shall be used to raise request to admin for profile update.

#### 4.6.1.1 Navigation

Profile Icon on top right

#### 4.6.1.2 Landing Page

HRMS administrator shall traverse the navigation as mentioned in Section 4.6.1.1 to reach the Profile as shown in Figure 4-7

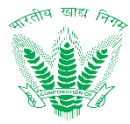

| First Name: AMIT<br>Employee Number: 290572<br>Office : HQ-Delhi<br>Division : Personnel<br>Last Name : KUMAR<br>AL-<br>Section : General<br>Cadre : General<br>Category: CAT-II<br>Mode of Joining : Direct<br>Date of Joining: 06/04/2015<br><b>Designation: Manager</b><br>Recruitment<br>Staff Code: SN129950C<br><b>CPF Numder: 129950</b><br>Reporting Manager : AMITABH<br>KUMAR<br>Employee Status : Permanent<br>Salary Type: IDA<br>Official Email ID : na@na.com<br><b>Personal Information</b><br>First Name: AMIT<br>Former Name:<br>Middle Name:<br>Father Name/Husband Name : MAHENDRA SINGH<br>DOB: 04/04/1989<br>Age: 31<br>Blood Group: 0+<br>Gender: Male<br>Hometown: 0<br>Marital Status : Single<br>Mother Tongue : Hindi<br>Present Address Line 1: 1ST FLOOR, F-623<br>Present Address Line 2 : LADO SARAI<br>Present Address Line 3 :<br>Present State : Delhi<br>Present District : South Delhi<br>Present City : Aali<br>Present Pin: 110030<br>Permanent Address Line 1: H, NO-108<br>Permanent Address Line 2 : GHAZIPUR<br>Permanent Address Line 3 :<br>NAUKAPURA COLONY, LANKA<br>Permanent State : Uttar Pradesh<br>Permanent District : Ghazipur<br>Permanent City : Ghazipur<br>Permanent Pin: 233001<br>Aadhaar Number: 334357910413<br>Nationality : India<br>PAN: BKYPK3984N<br>Mobile No.: 8800559165<br>Personal Email ID : personal@na.com<br><b>Driving Licence Number:</b><br>Passport No.: R1058594<br><b>Qualification Detail</b><br>QUALIFICATION<br>UNIVERSITY NAME<br><b>MARKS %GPA</b><br>PASSING YEAR<br>EFFECTIVE DATE<br>GAUTAM BUDDH TECHNICAL UNIVERSITY<br>70.77<br>2010<br>01/01/2020<br><b>Graduation Degree</b><br><b>Competency Detail</b><br>COMPETENCY NAME<br>INSTITUTE NAME<br>HANDS ON EXPERIENCE<br>EFFECTIVE DATE<br>No data available in table<br><b>Dependent Detail</b><br>FAMILY MEMBER NAME<br>DEPENDENT<br>MEMBER AGE<br>RELATIONSHIP WITH MEMBER<br>DATE OF BIRTH<br>AMIT KUMAR<br>Yes<br>04/04/1989<br>31<br>Self<br>Rakhi<br>01/01/1990<br>Yes<br>31<br>Spouse<br><b>Nominee Detail</b><br>NOMINEE NAME<br>DOB<br>RELATIONSHIP WITH EMPLOYEE<br>SHARE % 0<br>MINOR (Y/N)<br>GUARDIAN DETAIL<br>$\ddot{\phantom{1}}$<br><b>MAHENDRA SINGH</b><br>1966-07-02<br>Father<br>100<br>No<br>$\approx{}$<br>Rahi Test<br>1991-01-01<br>$\approx$<br>Spouse<br>100<br>No<br>$2012 - 01 - 01$<br>Rakhi<br>Child<br>50<br>Yes<br>Amit<br>œ<br><b>Bank Detail</b><br><b>BANK NAME</b><br><b>BANK BRANCH</b><br><b>ICICI Bank Ltd</b><br>625501521466<br>MYSORE MAIN BRANCH<br>$\circ$<br><b>Emergency Details</b><br>$\sim$ entries<br>10<br>Show<br>Search:<br>PERSON NAME<br>CONTACT NUMBER<br>RELATIONSHIP WITH PERSON<br>ADDRESS<br><b>ACTION</b><br>8130550735<br>Brother<br><b>LADO SARAI</b><br>$\alpha$<br><b>AJEET</b><br>Showing 1 to 1 of 1 entries<br>Previous 1 Next<br><b>Profile Edit Request</b><br>Export to: Excel PDF<br>$\vee$ entries<br>Print<br>Show<br>10<br>Search:<br>TITLE<br><b>STATUS</b><br>REQUEST ID<br><b>REQUEST DATE</b><br>ACTION<br>31/12/2020<br>Test<br>Completed<br>$\leftarrow$<br>01/01/2021<br><b>Dependent Details</b><br>Completed<br>$\circ$<br>$\sim$<br>EPR1<br>03/01/2021<br>Mobile Number<br>Completed<br>$\circ$<br>EPR3<br>13/01/2021<br>Test2<br>Pending<br>$\circ$<br>Showing 1 to 4 of 4 entries<br>Previous<br>1 Next | <b>Basic Information</b> | <b>Work Information</b> |  |  |  |                               |  |  |  |
|----------------------------------------------------------------------------------------------------|--------------------------|-------------------------|--|--|--|-------------------------------|--|--|--|
|                                                                                                    |                          |                         |  |  |  | $\mathscr{B}$                 |  |  |  |
|                                                                                                    |                          |                         |  |  |  |                               |  |  |  |
|                                                                                                    |                          |                         |  |  |  |                               |  |  |  |
|                                                                                                    |                          |                         |  |  |  |                               |  |  |  |
|                                                                                                    |                          |                         |  |  |  |                               |  |  |  |
|                                                                                                    |                          |                         |  |  |  |                               |  |  |  |
|                                                                                                    |                          |                         |  |  |  |                               |  |  |  |
|                                                                                                    |                          |                         |  |  |  | $\epsilon$                    |  |  |  |
|                                                                                                    |                          |                         |  |  |  |                               |  |  |  |
|                                                                                                    |                          |                         |  |  |  |                               |  |  |  |
|                                                                                                    |                          |                         |  |  |  |                               |  |  |  |
|                                                                                                    |                          |                         |  |  |  |                               |  |  |  |
|                                                                                                    |                          |                         |  |  |  |                               |  |  |  |
|                                                                                                    |                          |                         |  |  |  |                               |  |  |  |
|                                                                                                    |                          |                         |  |  |  |                               |  |  |  |
|                                                                                                    |                          |                         |  |  |  |                               |  |  |  |
|                                                                                                    |                          |                         |  |  |  |                               |  |  |  |
|                                                                                                    |                          |                         |  |  |  |                               |  |  |  |
|                                                                                                    |                          |                         |  |  |  |                               |  |  |  |
|                                                                                                    |                          |                         |  |  |  |                               |  |  |  |
|                                                                                                    |                          |                         |  |  |  |                               |  |  |  |
|                                                                                                    |                          |                         |  |  |  |                               |  |  |  |
|                                                                                                    |                          |                         |  |  |  |                               |  |  |  |
|                                                                                                    |                          |                         |  |  |  |                               |  |  |  |
|                                                                                                    |                          |                         |  |  |  |                               |  |  |  |
|                                                                                                    |                          |                         |  |  |  |                               |  |  |  |
|                                                                                                    |                          |                         |  |  |  |                               |  |  |  |
|                                                                                                    |                          |                         |  |  |  |                               |  |  |  |
|                                                                                                    |                          |                         |  |  |  |                               |  |  |  |
|                                                                                                    |                          |                         |  |  |  |                               |  |  |  |
|                                                                                                    |                          |                         |  |  |  |                               |  |  |  |
|                                                                                                    |                          |                         |  |  |  |                               |  |  |  |
|                                                                                                    |                          |                         |  |  |  |                               |  |  |  |
|                                                                                                    |                          |                         |  |  |  |                               |  |  |  |
|                                                                                                    |                          |                         |  |  |  |                               |  |  |  |
|                                                                                                    |                          |                         |  |  |  |                               |  |  |  |
|                                                                                                    |                          |                         |  |  |  |                               |  |  |  |
|                                                                                                    |                          |                         |  |  |  |                               |  |  |  |
|                                                                                                    |                          |                         |  |  |  |                               |  |  |  |
|                                                                                                    |                          |                         |  |  |  |                               |  |  |  |
|                                                                                                    |                          |                         |  |  |  |                               |  |  |  |
|                                                                                                    |                          |                         |  |  |  |                               |  |  |  |
|                                                                                                    |                          |                         |  |  |  |                               |  |  |  |
|                                                                                                    |                          |                         |  |  |  |                               |  |  |  |
|                                                                                                    |                          |                         |  |  |  |                               |  |  |  |
|                                                                                                    |                          |                         |  |  |  |                               |  |  |  |
|                                                                                                    |                          |                         |  |  |  |                               |  |  |  |
|                                                                                                    |                          |                         |  |  |  |                               |  |  |  |
|                                                                                                    |                          |                         |  |  |  |                               |  |  |  |
|                                                                                                    |                          |                         |  |  |  |                               |  |  |  |
|                                                                                                    |                          |                         |  |  |  |                               |  |  |  |
|                                                                                                    |                          |                         |  |  |  |                               |  |  |  |
|                                                                                                    |                          |                         |  |  |  |                               |  |  |  |
|                                                                                                    |                          |                         |  |  |  |                               |  |  |  |
|                                                                                                    |                          |                         |  |  |  |                               |  |  |  |
|                                                                                                    |                          |                         |  |  |  |                               |  |  |  |
|                                                                                                    |                          |                         |  |  |  |                               |  |  |  |
|                                                                                                    |                          |                         |  |  |  |                               |  |  |  |
|                                                                                                    |                          |                         |  |  |  |                               |  |  |  |
|                                                                                                    |                          |                         |  |  |  |                               |  |  |  |
|                                                                                                    |                          |                         |  |  |  |                               |  |  |  |
|                                                                                                    |                          |                         |  |  |  |                               |  |  |  |
|                                                                                                    |                          |                         |  |  |  |                               |  |  |  |
|                                                                                                    |                          |                         |  |  |  |                               |  |  |  |
|                                                                                                    |                          |                         |  |  |  |                               |  |  |  |
|                                                                                                    |                          |                         |  |  |  |                               |  |  |  |
|                                                                                                    |                          |                         |  |  |  |                               |  |  |  |
|                                                                                                    |                          |                         |  |  |  |                               |  |  |  |
|                                                                                                    |                          |                         |  |  |  |                               |  |  |  |
|                                                                                                    |                          |                         |  |  |  | Add<br>ACTION 0<br>Add<br>Add |  |  |  |
|                                                                                                    |                          |                         |  |  |  |                               |  |  |  |

<span id="page-16-0"></span>**Figure 4-7: My Profile**

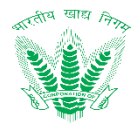

# <span id="page-17-0"></span>5 Troubleshooting and Support

## <span id="page-17-1"></span>5.1.1 Error Messages

The following error messages shall be showcased based on user behavior:

• If user enters an incorrect value, then HRMS shall throw a validation as shown in Figure 5-1:

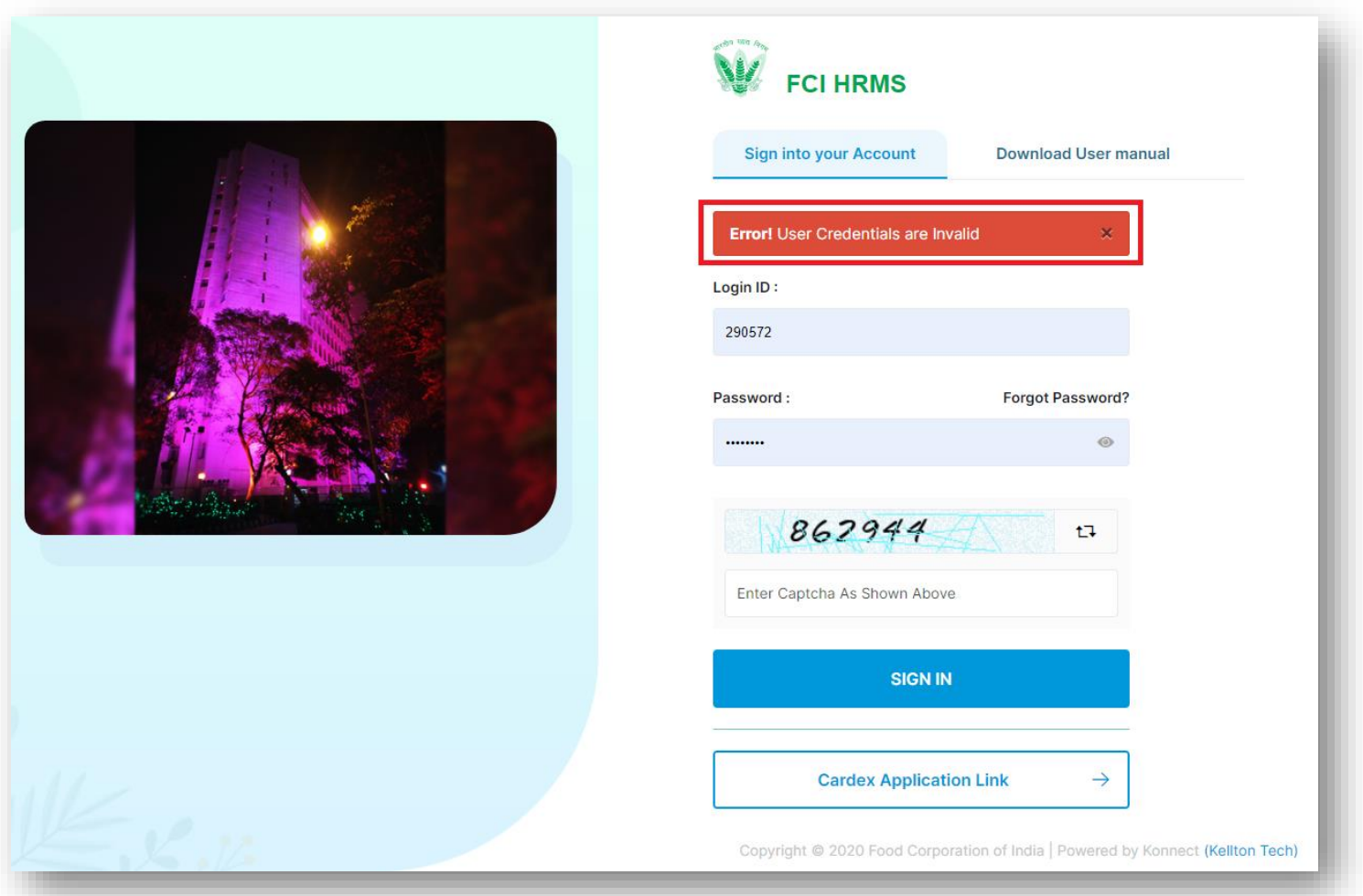

#### **Figure 5-1: Validation Error: User Credentials Invalid**

<span id="page-17-2"></span>• If user does not enter information which is required in the form, then HRMS shall throw a validation as shown in Figure 5-2:

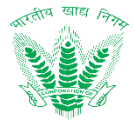

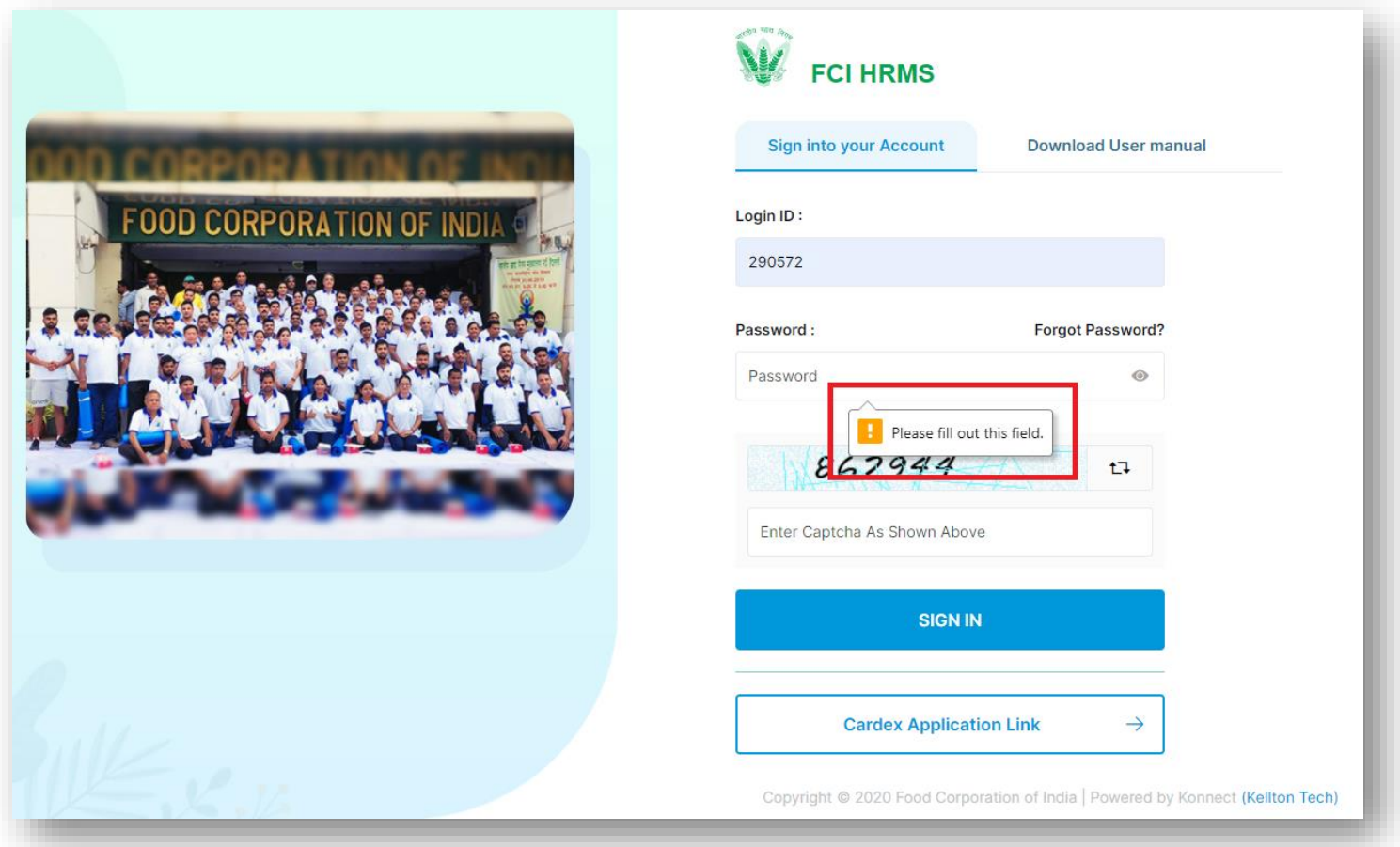

#### **Figure 5-2: Validation Error: Please fill out this field.**

<span id="page-18-0"></span>In reference to standard error messages that may appear in the application with respect to user and internet settings, the following status codes may reflect:

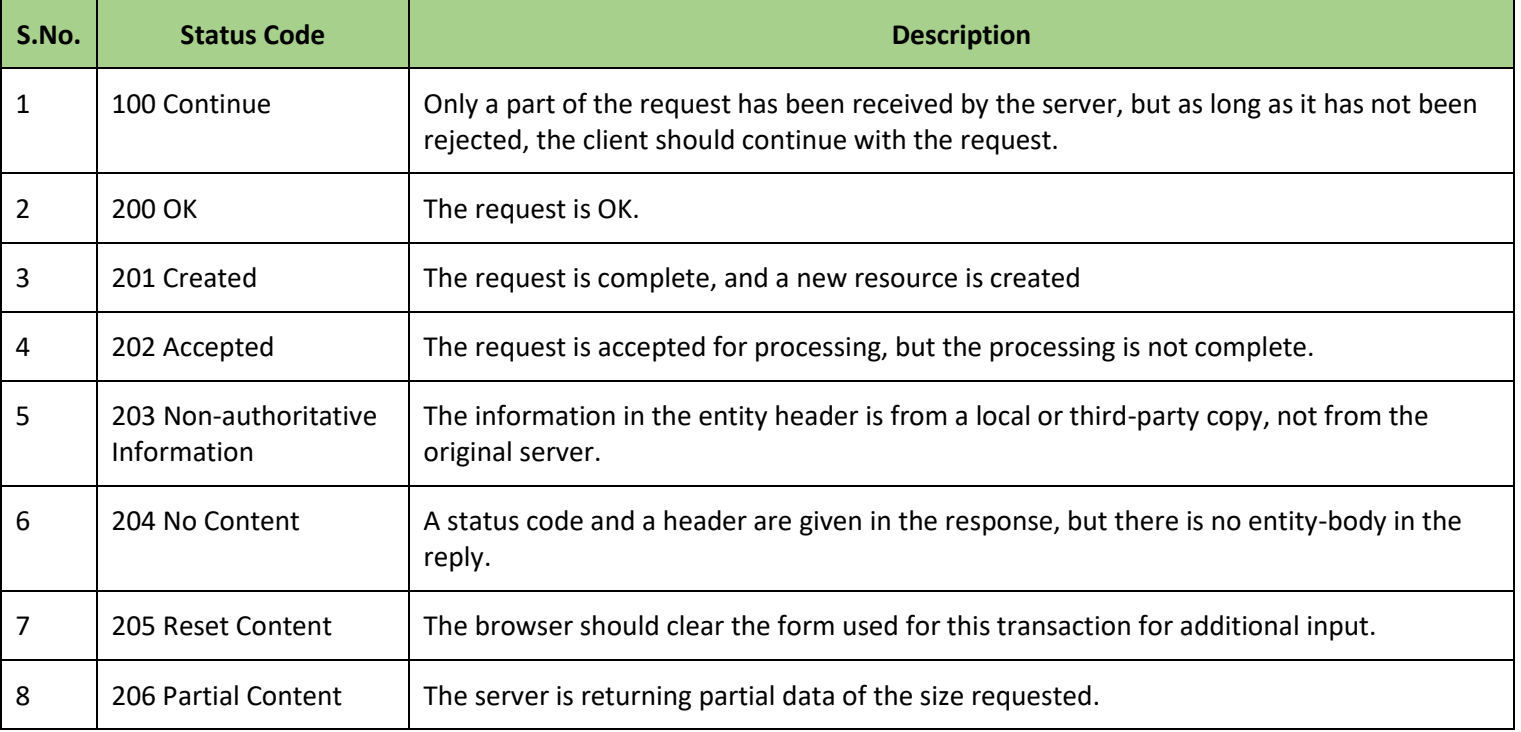

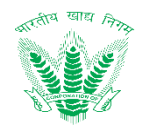

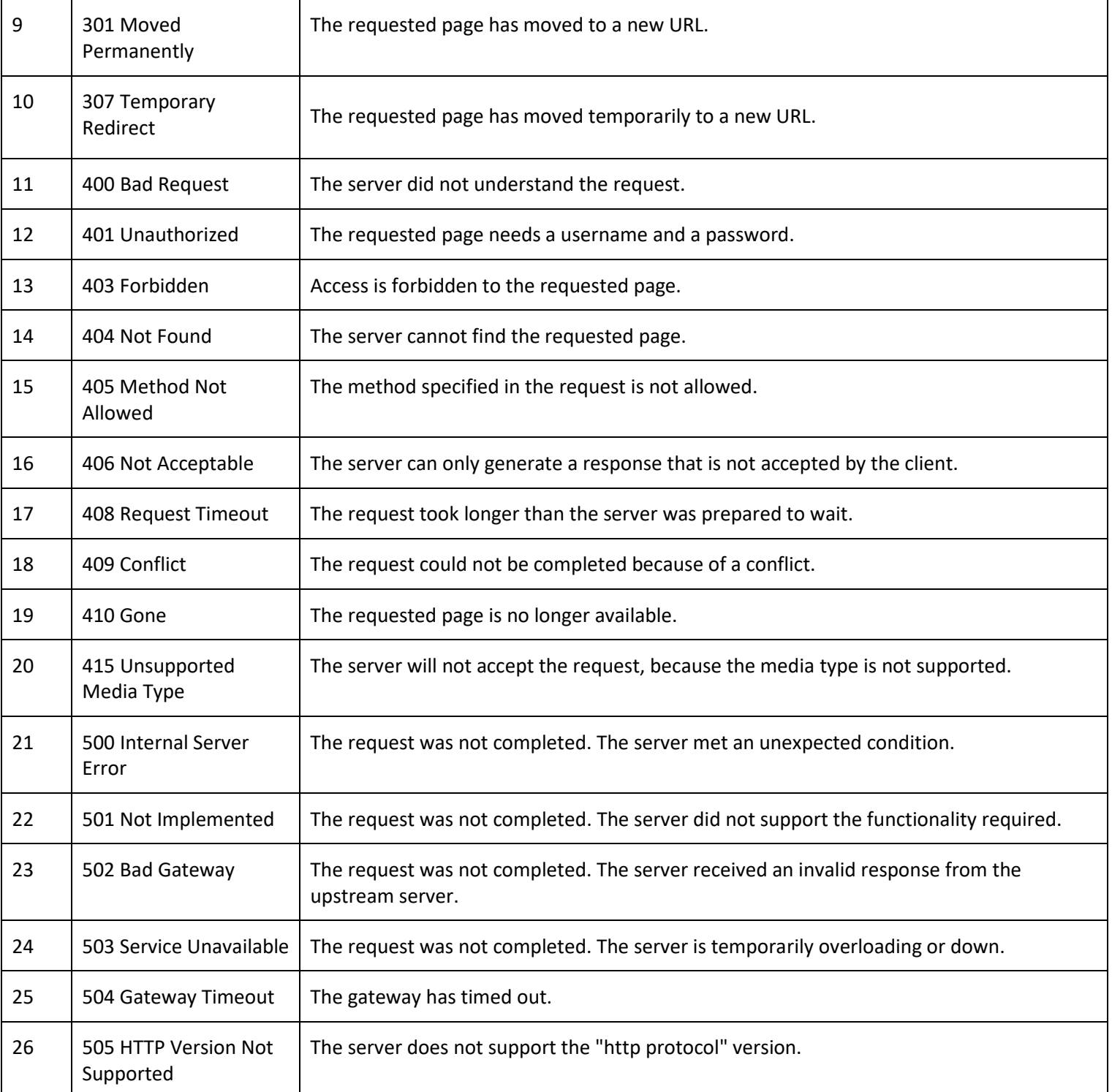

#### **Table 5-1: HTTP Status Error Codes**

# <span id="page-19-1"></span>5.1.2 Frequently Asked Question

<span id="page-19-0"></span>This section shall address some of the frequently asked questions which may arise in the HRMS application under different circumstances as mentioned in Table 5-2

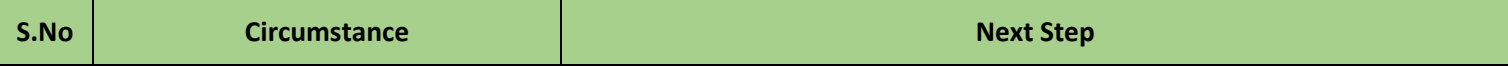

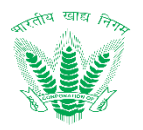

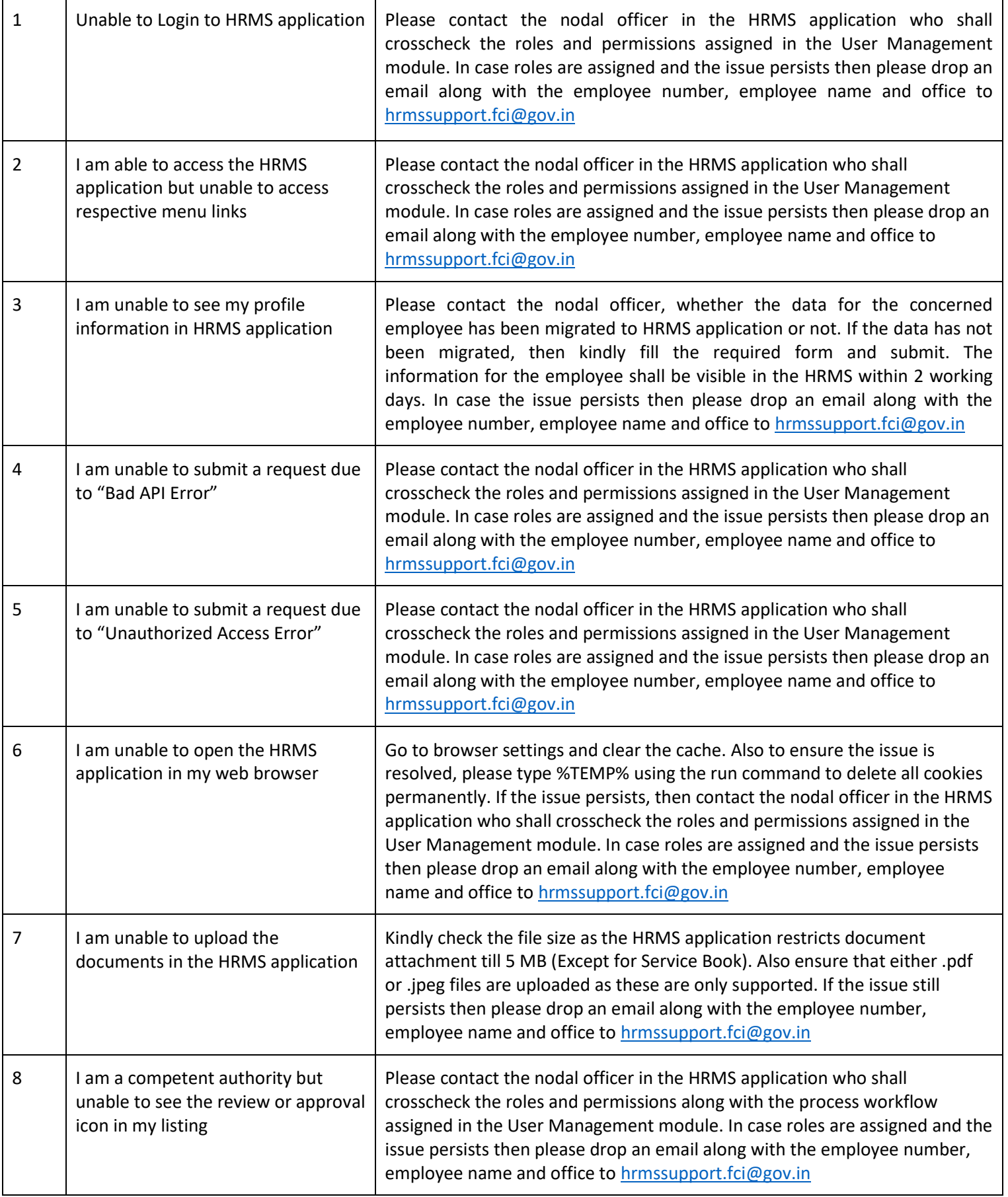

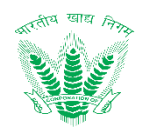

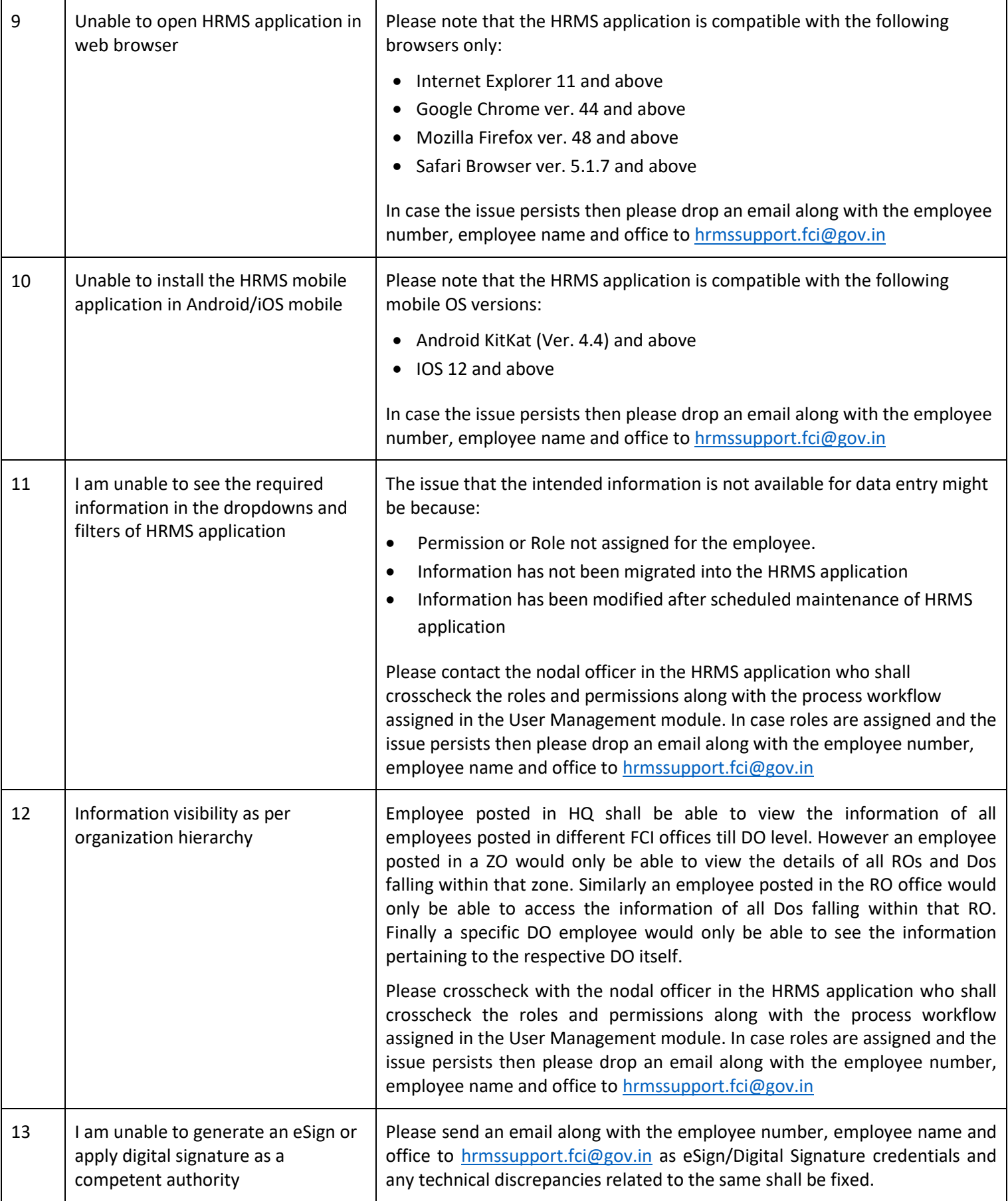

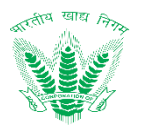

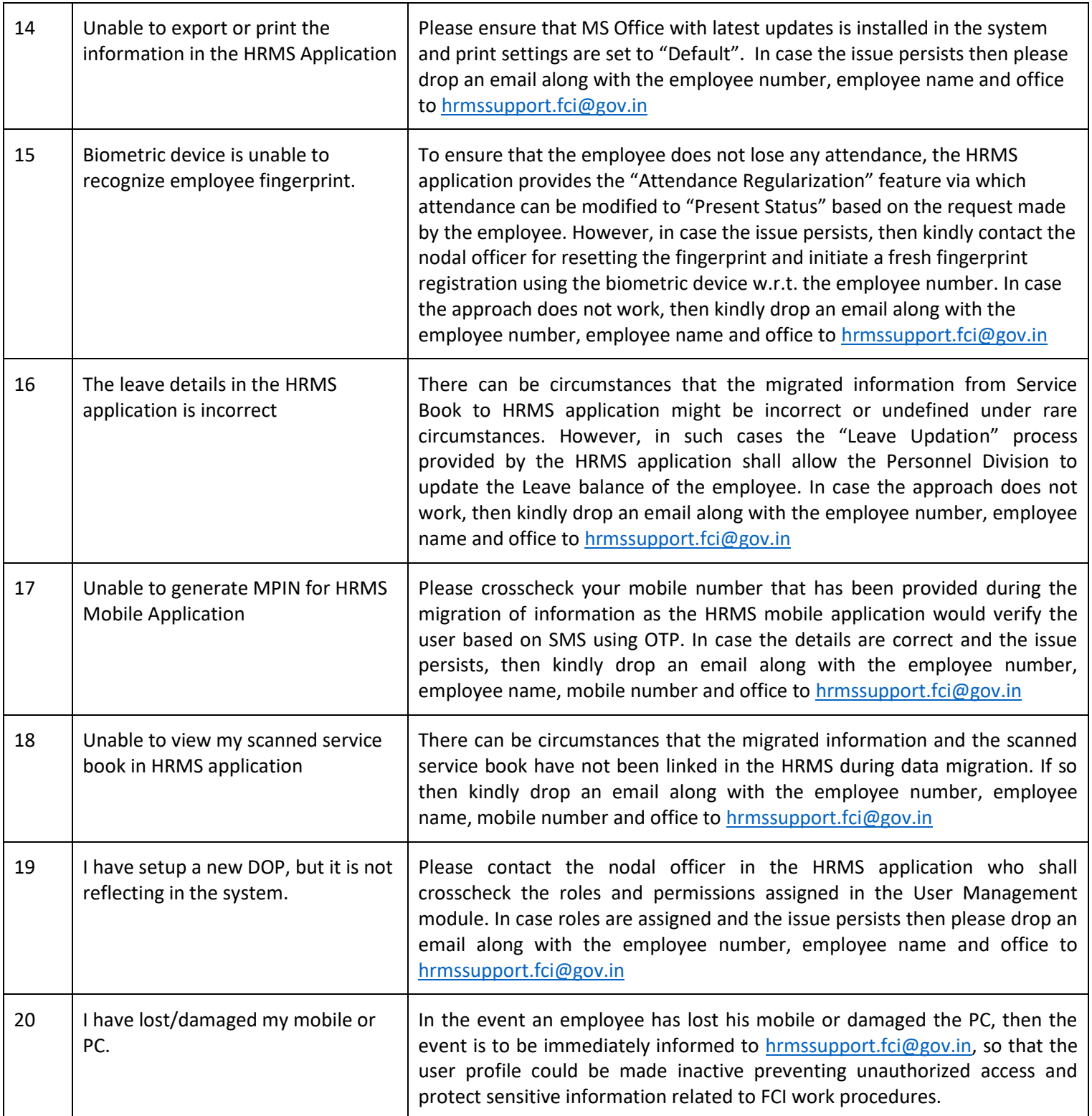

#### **Table 5-2: Troubleshooting and Next Steps**

- <span id="page-22-0"></span>• Issues identified and formally received shall be addressed swiftly as per the support matrix.
- Corrections and improvements to the HRMS application shall be disbursed based on application updates which shall be performed during system maintenance, to ensure employees can work during the operating hours.
- HRMS mobile application shall receive regular updates only in the event of any reported issues which have been fixed.

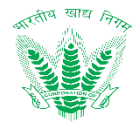

# <span id="page-23-0"></span>6 Helpdesk

Please contact us on: support-hrms@kelltontech.com for more information/help.